## **2024** !( )

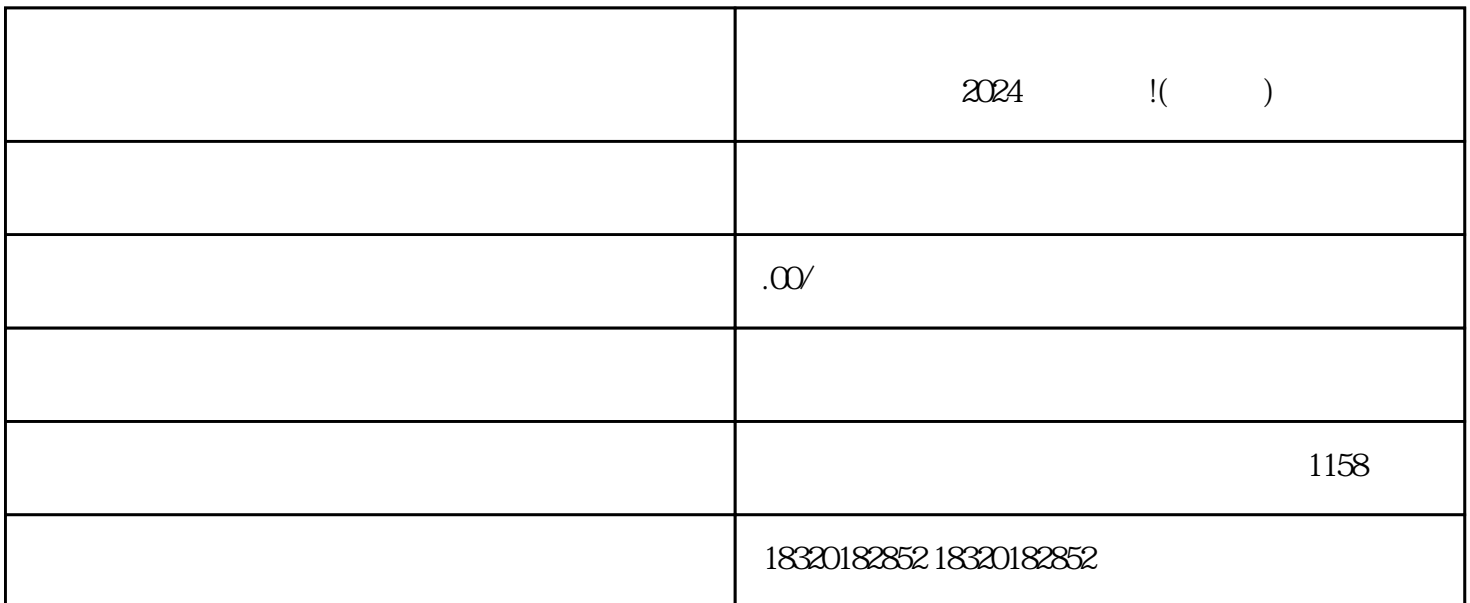

 $APP$ , ", ", ", ", ", ", ", ", ", ", ", ", ", ", ", ", ", ", ", ", ", ", ", ", ", ", ", ", ", ", ", ", ", ", ", ", ", ", ", ", ", ", ", ", ", ", ", ", ", ", ", ", ", ", ", ", ", ", ", ", ", ", ", ", ", ", ", ", ", ", ", ",  $\mu$  , and  $\mu$  , and  $\mu$  , and  $\mu$  , and  $\mu$  , and  $\mu$  , and  $\mu$  , and  $\mu$  , and  $\mu$  , and  $\mu$  , and  $\mu$  , and  $\mu$  , and  $\mu$  , and  $\mu$  , and  $\mu$  , and  $\mu$  , and  $\mu$  , and  $\mu$  , and  $\mu$  , and  $\mu$  , and  $\frac{d}{dt}$  and  $\frac{d}{dt}$  $\frac{a}{\sqrt{a}}$ 

视频分享和娱乐的功能,它还为广大用户提供了一种全新的商业机会——抖音小店。无论是个人用户还

 $\mu$  , and  $\mu$  is the contract of  $\mu$  is the contract of  $\mu$  is the contract of  $\mu$ 

 $\frac{1}{2}$  and  $\frac{1}{2}$  and  $\frac{1}{2}$  a

 $2024$ 

 $\alpha$  , and  $\alpha$  , and  $\alpha$